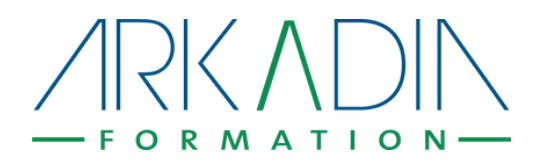

## **Initiation à la PAO Photoshop - Illustrator - InDesign**

# **Objectifs pédagogiques**

**A l'issue de la formation, le stagiaire sera capable de :**

Maîtriser les fonctionnalités de base des logiciels Photoshop, InDesign, Illustrator

**Public :** assistants et chargés de communication, graphiste

**Taille du groupe :** formation intra ou inter entreprise pour 6 personnes maximum afin d'assurer un suivi personnalisé.

**Prérequis :** Aucun

## **Modalités de déroulement**

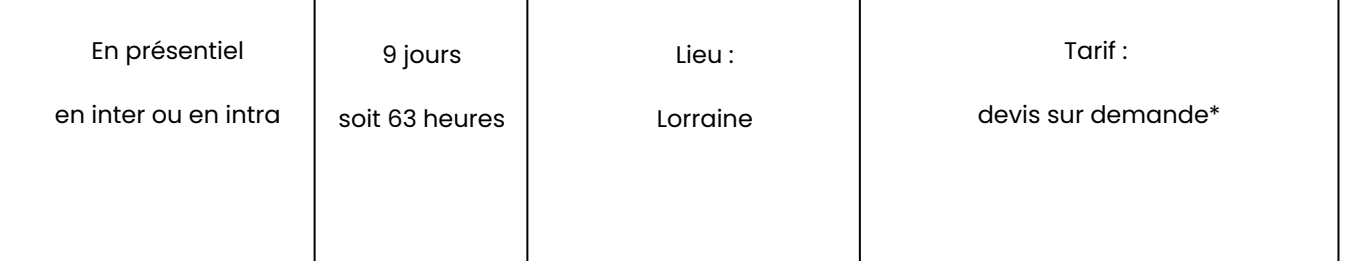

\*Prise en charge possible Opco et Pôle Emploi

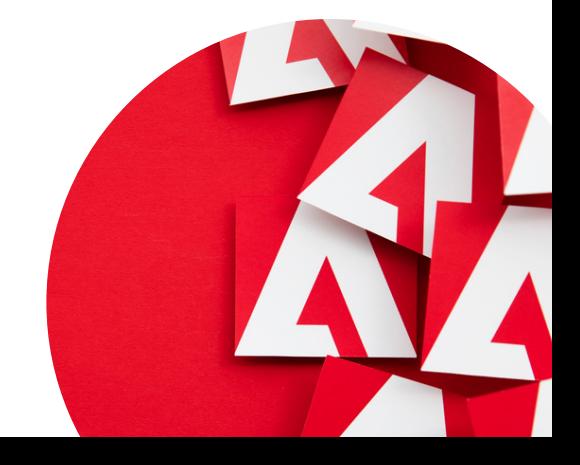

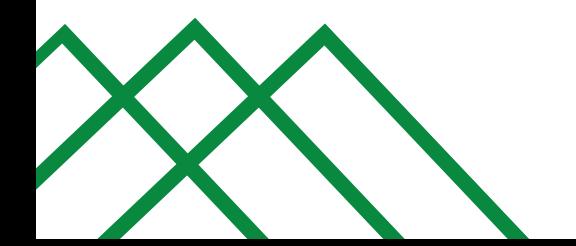

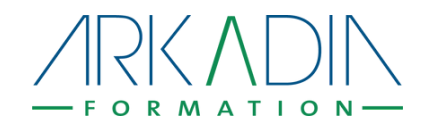

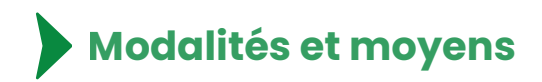

## Modalité d'inscription

Sur www.arkadia-formation.fr : validation de l'inscription après validation des prérequis et du profil de l'apprenant (par téléphone ou mail) puis signature du devis et de la convention de formation.

#### Matériel nécessaire

Le stagiaire aura accès à un ordinateur équipé des logiciels Adobe Photoshop, InDesign et Illustrator.

### Modalités d'évaluation

- Mises en situation
- Questionnaires de satisfaction en fin de formation
- Questionnaire quelques semaines plus tard, en ligne, sur le transfert des acquis

## Personnes chargées du suivi pédagogique et technique

Le formateur (par mail ou téléphone), la conseillère pédagogique (par mail ou téléphone)

- Convention de formation
- o Programme détaillé
- Emargement
- Certificat de réalisation

## Moyens de suivi administratif Moyens utilisés pour la formation

Démonstration sur l'ordinateur du formateur

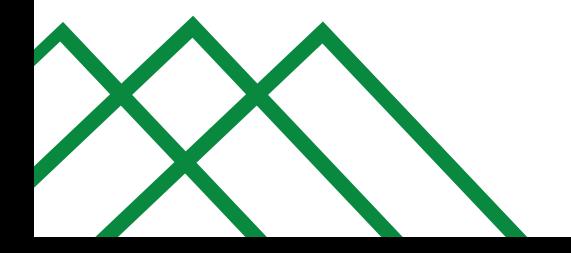

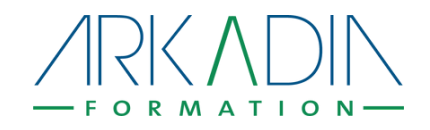

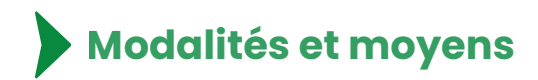

## Méthodes pédagogiques

- Des mises en pratique pour expérimenter les techniques et outils
- Des échanges en sous-groupes pour partager les expériences (bonnes pratiques et pièges à éviter).
- Les apports pratiques "Expert"

## Modalités de suivi et d'assistance

Session en présentiel puis par mail si besoin avec le formateur Suivi et assistante par la conseillère

Nature des travaux demandés aux stagiaires

### Conditions de réponse

pédagogique.

Mises en pratique

Réponse en 48h maximum (hors weekend et jours fériés)

# **Formateur : Nicolas CHEVRIER**

Après un diplôme de l'École des Beaux Arts de Nancy, en 1996, Nicolas Chevrier a commencé à exercer en libéral puis en société dans le domaine de la communication, essentiellement digitale, en créant une agence qu'il a développée durant presque 20 ans. Il a collaboré, directement ou indirectement, à la création de plus de 600 sites Internet et à des stratégies de marques comme Encyclopaedia Universalis, Berger-Levrault, Metz Métropole…

Depuis 2016, il exerce une activité de conseil et de formation en communication digitale, tout en étant enseignant-associé à mitemps à l'Université de Lorraine, en Information-Communication, à Metz (Master AMINJ) et à l'IAE de Metz (CM « Business models du ebusiness »).

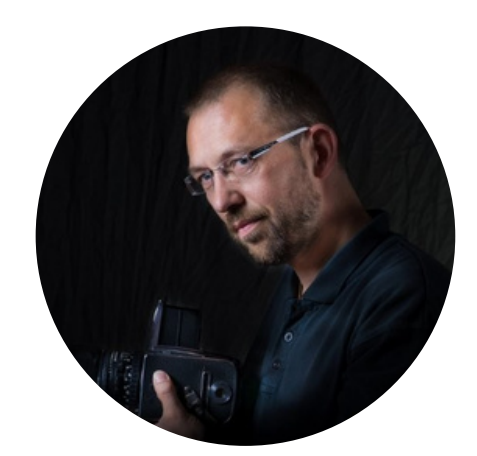

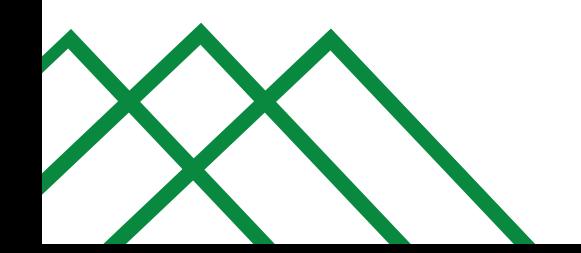

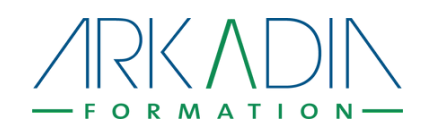

# **Programme détaillé**

# **Initiation à la PAO Photoshop - Illustrator - InDesign**

#### **Module 1 : Illustrator**  $\bullet$

- Notions de dessin vectoriel
- Découvrir l'environnement d'Illustrator
- Créer et transformer des objets géométriques
- Gérer les couleurs
- Créations d'objets
- Maitriser les principaux outils de dessin
- Mettre en forme du texte

## **Module 2 : InDesign**

- Les procédés d'impression
- Découvrir l'environnement d'InDesign
- Préparer la maquette d'un document
- Créer et manipuler les objets
- Mettre en forme le texte
- Gestion des images
- Pratique

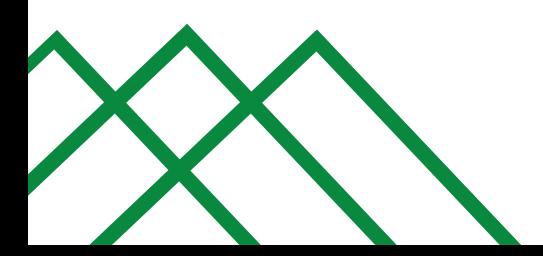

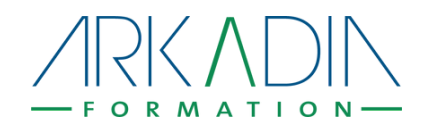

## **Module 2 : InDesign (suite)**

- Préparer les fichiers pour l'imprimerie
- Fil conducteur
- Gestion des documents multipages
- Gestion des blocs de texte
- Mise en forme des objets et effets
- Gérer vos couleurs et nuanciers
- Gestion des tableaux
- Créer un tableau ex nihilo
- Finalisation d'un document

## **Module 3 : Photoshop**

- Découvrir l'environnement Photoshop
- La composition de l'image numérique
- Comprendre et gérer les calques
- Maîtriser la sélection
- Gérer la qualité de l'image
- Faire des retouches sur les images
- Appliquer des effets spéciaux
- Réaliser de petits montages
- Texte
- Ajouter des aplats de couleur

#### www.arkadia-formation.fr contact@arkadia-formation.fr Tél. 03 72 39 62 42

Déclaration d'activité en tant qu'organisme de formation n° 44 57 04 19 357 enregistrée auprès du Préfet de la Région Grand Est.